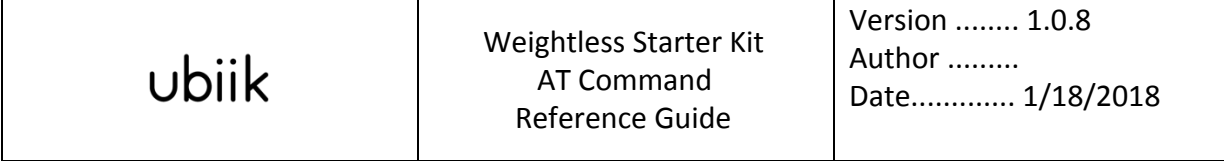

# **Weightless Starter Kit AT Command Reference Guide**

**Weightless AT Command Reference Guide**

Models: Weightless Starter Kit 868/915MHz

Part Number:

www.ubiik.com

#### **Copyright**

This publication may not be reproduced, in whole or in part, without the specific and express prior written permission signed by an executive officer of Ubiik, Inc. All rights reserved. Copyright © 2016 by Ubiik, Inc.

#### **Legal Notices**

The Ubiik products are not designed, manufactured or intended for use, and should not be used, or sold or re-sold for use, in connection with applications requiring fail-safe performance or in applications where the failure of the products would reasonably be expected to result in personal injury or death, significant property damage, or serious physical or environmental damage. Examples of such use include life support machines or other life preserving medical devices or systems, air traffic control or aircraft navigation or communications systems, control equipment for nuclear facilities, or missile, nuclear, biological or chemical weapons or other military applications ("Restricted Applications"). Use of the products in such Restricted Applications is at the user's sole risk and liability.

The Ubiik products and the final application of the Ubiik products should be thoroughly tested to ensure the functionality of the Ubiik products as used in the final application. The designer, manufacturer and reseller has the sole responsibility of ensuring that any end user product into which the Ubiik product is integrated operates as intended and meets its requirements or the requirements of its direct or indirect customers. Ubiik has no responsibility whatsoever for the integration, configuration, testing, validation, verification, installation, upgrade, support or maintenance of such end user product, or for any liabilities, damages, costs or expenses associated therewith, except to the extent agreed upon in a signed written document. To the extent Ubiik provides any comments or suggested changes related to the application of its products, such comments or suggested changes is performed only as a courtesy and without any representation or warranty whatsoever.

#### **Contact Ubiik**

Please contact your Ubiik sales representative or

By Email: [support@ubiik.com](mailto:support@ubiik.com)

Ubiik HQ 4F, No.257, Wenxing Rd., Zhubei City, Hsinchu County 30264, Taiwan Tel: +886-3-668-4886

## Revision History

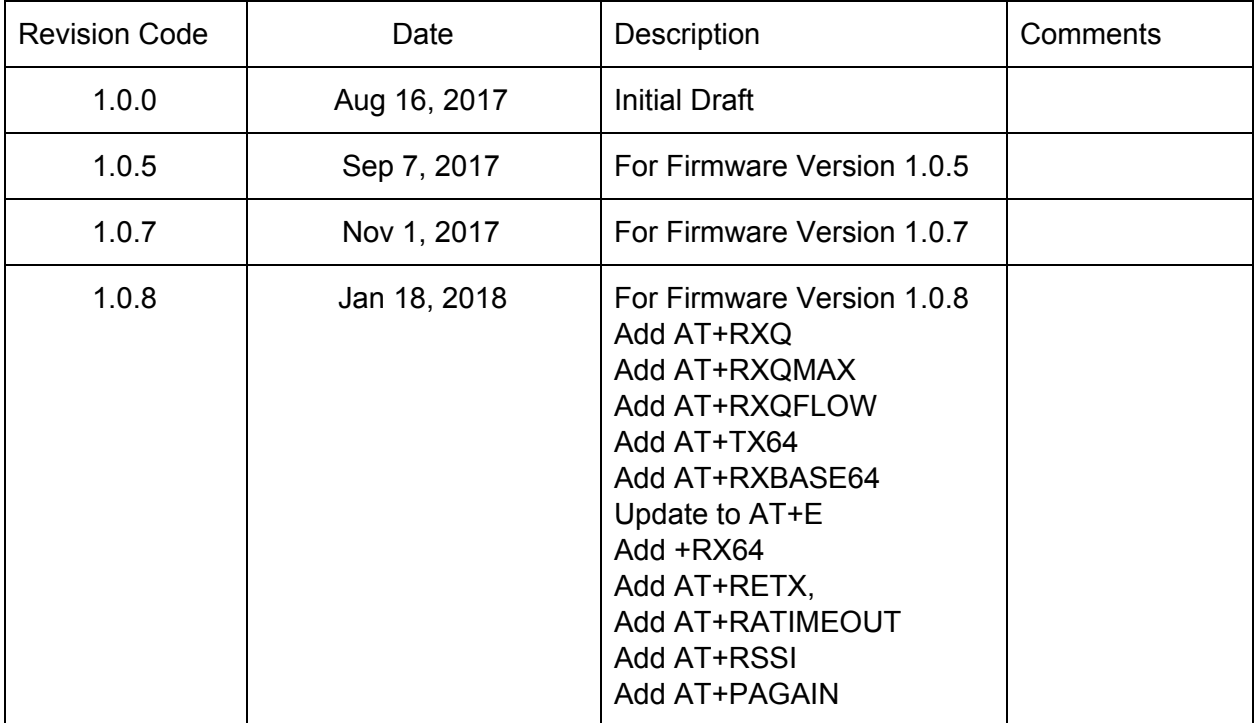

## **Contents**

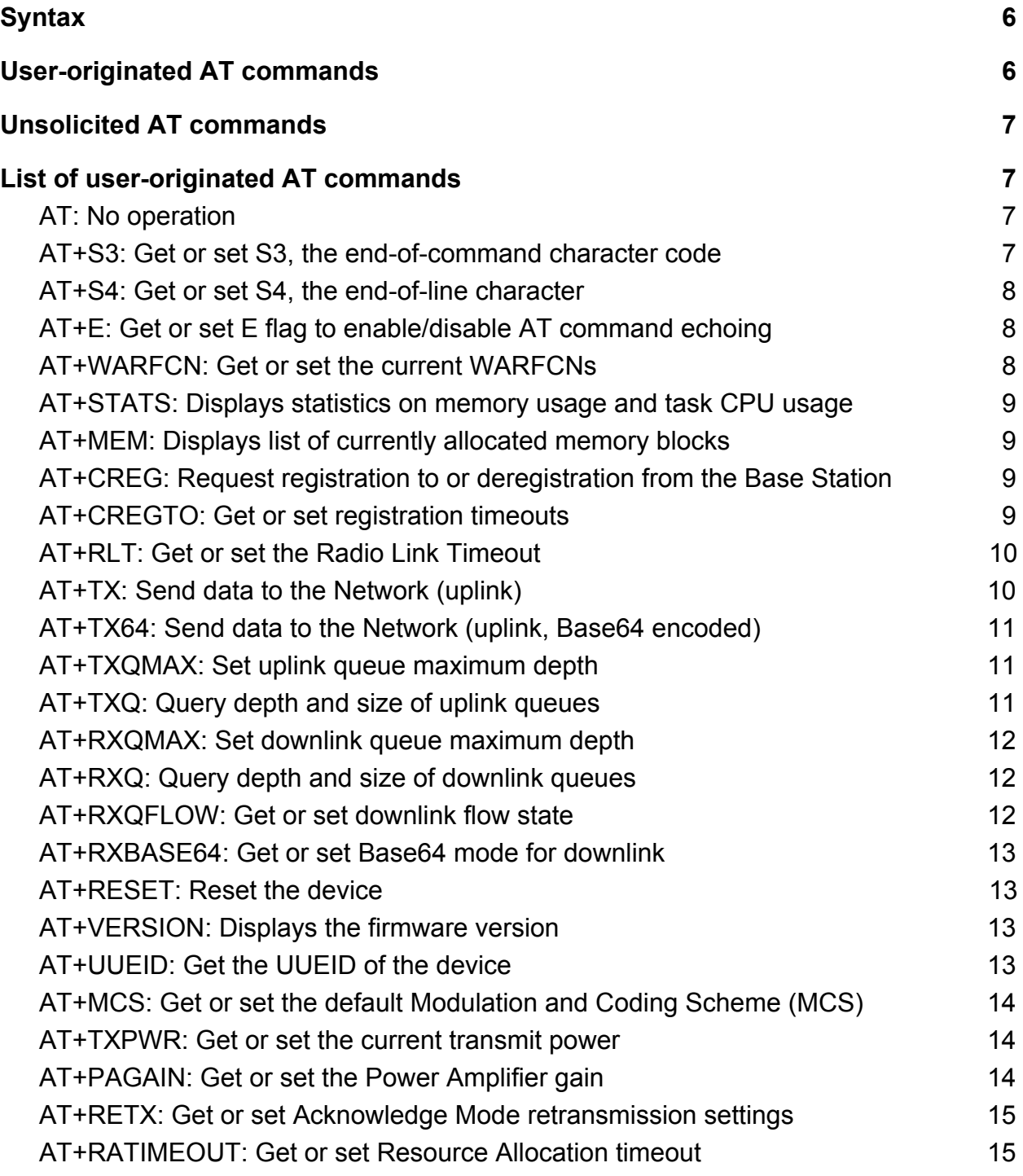

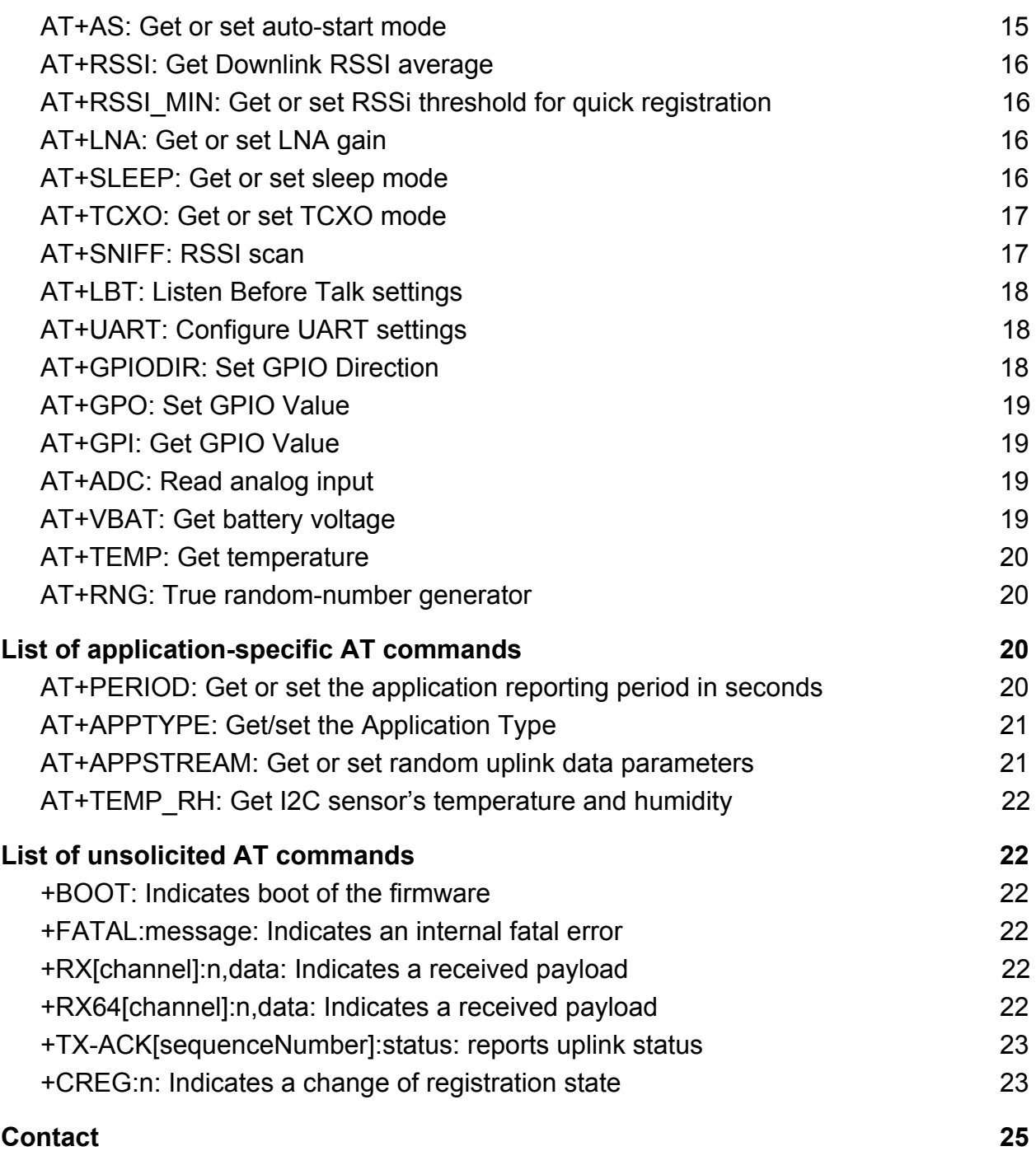

## <span id="page-5-0"></span>**Syntax**

User-originated AT commands are strings of characters transmitted over UART: **Baud rate:** 115,200 **Data bits:** 8 **Stop bits:** 2 **Parity:** None **Flow control:** None

### <span id="page-5-1"></span>User-originated AT commands

The command ends with a character code S3 (default is ASCII 13, '\r'). A valid AT command begins with either "AT" or "at", optionally followed by a plus sign and a command name:

#### **AT+** *atCmd*

There are 4 types of user-originated AT commands:

· QUERY

o **"AT+** *atCmd?":* checks for availability of AT command *atCmd*. Responds OK if it exists, ERROR otherwise

**GET** 

o **"AT+** *atCmd =?":* performs a GET operation on the AT command *atCmd*

**SET** 

o **"AT+** *atCmd =param1,param2, …":* performs a SET operation on the AT command *atCmd.* Number of mandatory and optional parameters is command-specific.

**EXECUTE** 

o **"AT+** *atCmd":* executes the AT command *atCmd.* This does not accept any parameter.

### <span id="page-6-0"></span>Unsolicited AT commands

Unsolicited AT commands are generated by Weightless communication module and sent to the host. They start with a plus "+" sign.

## <span id="page-6-1"></span>List of user-originated AT commands

<span id="page-6-2"></span>AT: No operation

**Command type: EXECUTE Response:** OK

<span id="page-6-3"></span>AT+S3: Get or set S3, the end-of-command character code

**Command type:** GET / SET

**Parameter(s) for SET:** [M] S3 character ASCII code, decimal (default is 13 for '\r') **Response:** [SET] OK [GET] S3 as decimal ASCII code

#### <span id="page-7-0"></span>AT+S4: Get or set S4, the end-of-line character

**Command type:** GET / SET **Description:** Get or set S4, the end-of-line character **Parameter(s) for SET:** [M] S4 character ASCII code, decimal **Response:** [SET] OK [GET] S4 as decimal ASCII code

#### <span id="page-7-1"></span>AT+E: Get or set E flag to enable/disable AT command echoing

**Command type:** GET / SET **Parameter(s) for SET:** [M] E flag value (1/0, default is 0) **Response:** [SET] OK [GET] E flag value (1 or 0)

#### <span id="page-7-2"></span>AT+WARFCN: Get or set the current WARFCNs

**Command type:** GET / SET **Parameter(s) for SET:** [M] start WARFCN (decimal, default is 8631) [O] Number of WARFCNs to search (default is 1) [O] Spacing between each searched WARFCN (default is 0)

#### **Response:**

[SET] OK [GET] +WARFCN:*startWARFCN,numWARFCN,spacing*

To configure the ED such that it scans 915MHz, 915.5MHz and 916MHz, use AT+WARFCN=9150,3,5.

#### <span id="page-8-0"></span>AT+STATS: Displays statistics on memory usage and task CPU usage

**Command type: EXECUTE Response: Silent** 

#### <span id="page-8-1"></span>AT+MEM: Displays list of currently allocated memory blocks

**Command type: EXECUTE Response: Silent** 

#### <span id="page-8-2"></span>AT+CREG: Request registration to or deregistration from the Base Station

**Command type:** GET / SET / EXECUTE **Parameter(s) for SET:** [O] Registration request (1: register 0: deregister) [O] Mode (for deregistration **Response:** [SET / EXECUTE] OK [GET] +CREG:*cregStatus* Current registration status

#### <span id="page-8-3"></span>AT+CREGTO: Get or set registration timeouts

**Command type:** GET / SET

#### **Parameter(s) for SET:**

[M] Complete registration procedure timeout in seconds (default is 90, 0 is infinite) [O] Network Search timeout per WARFCN in seconds. Negative value would trigger immediate registration upon the first valid Base Station found (default is -13, 0 is infinite) [O] Base Station camp timeout in seconds (default is 13, 0 is infinite) **Response:** [SET] OK [GET] +CREGTO:*cregTimeout,searchTimeout,campTimeout*

#### <span id="page-9-0"></span>AT+RLT: Get or set the Radio Link Timeout

**Command type:** GET / SET **Parameter(s) for SET:** [M] Radio Link Timeout value **Response:** [SET] OK [GET] +RLT:*RadioLinkTimeout*

The Radio Link Timeout is a countdown. It has an initial value of 16 and a maximum value of 16. It is incremented by 4 whenever a Resource Allocation or System Information Block is received, incremented by 1 when a normal packet is received, and decremented by 1 every frame. The ED triggers a timeout and returns to Network Search state upon RLT reaching 0. It can be overridden by setting its value (but it would still be capped to 16).

<span id="page-9-1"></span>AT+TX: Send data to the Network (uplink)

**Command type: SET Parameter(s) for SET:** [M] Payload as hexadecimal string [O] ACK mode (1:acknowledged 0:unacknowledged, default is 0) **Response:** [SET] BUSY / ERROR / +TX-SEQ[*sequenceNumber*]:*dataSize,lchName* If the data can be successfully enqueued, it will be assigned a *sequenceNumber*, and there will be an associated +TX-ACK message for that *sequenceNumber*.

#### <span id="page-10-0"></span>AT+TX64: Send data to the Network (uplink, Base64 encoded)

#### **Command type:**

SET **Parameter(s) for SET:** [M] Payload as Base64 (url-safe, '+' replaced by '-' and '/' by '\_') [O] ACK mode (1:acknowledged 0:unacknowledged, default is 0) **Response:** [SET] BUSY / ERROR / +TX-SEQ[*sequenceNumber*]:*dataSize,lchName*

If the data can be successfully enqueued, it will be assigned a *sequenceNumber*, and there will be an associated +TX-ACK message for that *sequenceNumber*.

#### <span id="page-10-1"></span>AT+TXQMAX: Set uplink queue maximum depth

#### **Command type:**

#### GET / SET

#### **Parameter(s) for SET:**

[M] LCH (0 for unacknowledged, 1 for acknowledged)

[M] maximum queue depth (0 is unlimited, default is 2)

#### **Response:**

[SET] OK / PARAM\_ERROR

[GET} +TXQMAX:*qMaxUUD,qMaxUAD* (*qMaxUUD* is maximum depth of unacknowledged queue, *qMaxUAD* for acknowledged). Attempt to transmit when the queue is already full would be rejected with BUSY)

#### <span id="page-10-2"></span>AT+TXQ: Query depth and size of uplink queues

**Command type: GET Response:** +TXQ[0]:*qUUDDepth*,*qUUDSize* +TXQ[1]:*qUADDepth*,*qUADSize*

*qUxDDepth* and *qUxDSize* are the depth (in number of elements) and size (in bytes) of the uplink queue for **U**nacknowledged and **A**cknowledged queues)

#### <span id="page-11-0"></span>AT+RXQMAX: Set downlink queue maximum depth

**Command type:** GET / SET **Parameter(s) for SET:** [M] LCH (0 for unacknowledged, 1 for acknowledged) [M] maximum queue depth (0 is unlimited, default is 2) **Response:** [SET] OK / PARAM\_ERROR [GET} +RXQMAX:*qMaxUUD,qMaxUAD* (*qMaxUUD* is maximum depth of unacknowledged queue, *qMaxUAD* for acknowledged). The queues are only used when RXQ Flow Control is SUSPENDED.

<span id="page-11-1"></span>AT+RXQ: Query depth and size of downlink queues

**Command type: GET Response:** +RXQ[0]:*qUUDDepth*,*qUUDSize* +RXQ[1]:*qUADDepth*,*qUADSize*

*qUxDDepth* and *qUxDSize* are the depth (in number of elements) and size (in bytes) of the downlink queue for **U**nacknowledged and **A**cknowledged queues)

#### <span id="page-11-2"></span>AT+RXQFLOW: Get or set downlink flow state

**Command type:** GET / SET **Parameter(s) for SET:** [M] FXQ Flow state (0: OFF, 1: ON) **Response:** [SET] OK [GET] +RXQFLOW:*state* Current RXQ Flow state (decimal) When RXQ Flow is ON, downlink messages are sent via the +RX unsolicited command. If RXQ Flow is OFF, downlink messages are queued (up to RXQMAX limits) and no +RX is generated. The queues will be automatically flushed whenever the RXQ Flow is set to ON again. This can be used if the Host is powered down for extended periods of time and will not be able to receive +RX. Downlink messages will be automatically buffered.

#### <span id="page-12-0"></span>AT+RXBASE64: Get or set Base64 mode for downlink

**Command type:** GET / SET **Parameter(s) for SET:** [M] RXBASE64 mode (0: OFF, 1: ON, default is OFF) **Response:** [SET] OK [GET] +RXBASE64 :*mode*

#### <span id="page-12-1"></span>AT+RESET: Reset the device

**Command type: EXECUTE Response: Silent** 

#### <span id="page-12-2"></span>AT+VERSION: Displays the firmware version

**Command type: EXECUTE Response:** Firmware version

#### <span id="page-12-3"></span>AT+UUEID: Get the UUEID of the device

**Command type: GET** 

#### **Response:**

<span id="page-13-0"></span>+UUEID:*uueid* (*uueid* as a string of 16 hexadecimal digits)

#### AT+MCS: Get or set the default Modulation and Coding Scheme (MCS)

**Command type:** GET / SET **Parameter(s) for SET:** [M] MCS for Network Search (decimal 0-11) **Response:** [SET] OK [GET] +MCS:*mcs* Current MCS (decimal)

#### <span id="page-13-1"></span>AT+TXPWR: Get or set the current transmit power

**Command type:** GET / SET **Parameter(s) for SET:** [M] Transmit power (dBm, default is 15) [O] Maximum transmit power (dBm, default is 15) [O] Power Amplifier Gain (if any) (dB, default is 0) **Response:** [SET] OK [GET] +TXPWR: *txPowerdBm,maxPwrdBm*

#### <span id="page-13-2"></span>AT+PAGAIN: Get or set the Power Amplifier gain

**Command type:** GET / SET **Parameter(s) for SET:** [M] Power Amplifier Gain (if any) (dB, default is 0) **Response:** [SET] OK [GET] +PAGAIN: *paGaindBm*

#### <span id="page-14-0"></span>AT+RETX: Get or set Acknowledge Mode retransmission settings

**Command type:** GET / SET **Parameter(s) for SET:** [M] Number of Retries (default 4) [M] Time Out in number of Frames (default 4) **Response:** [SET] OK [GET] +RETX:*numRetries,retxTimeOut*

#### <span id="page-14-1"></span>AT+RATIMEOUT: Get or set Resource Allocation timeout

**Command type:** GET / SET **Parameter(s) for SET:** [M] Resource Allocation timeout (default 256) **Response:** [SET] OK [GET] +RATIMEOUT:*raTimeOut*

When the End Device has Uplink data pending, it will monitor the Uplink Resource Allocation. If it is not scheduled by the Base Station after *raTimeOut* consecutive Uplink Resource Allocation, it will consider the link lost and return to Unregistered state.

#### <span id="page-14-2"></span>AT+AS: Get or set auto-start mode

**Command type:** GET / SET **Parameter(s) for SET:** [M] Auto-start mode (0: disable 1:enable). When enabled, the device will start searching for a Network when powered up or reset. **Response:** [SET] OK [GET] +AS:*autoStartMode* (1 or 0)

#### <span id="page-15-0"></span>AT+RSSI: Get Downlink RSSI average

#### **Command type:**

**GET** 

#### **Response:**

+RSSI:*rssiIndBm,numSamples*

Returns the average Downlink RSSI since the last call. The number of averaged samples is *numSamples*. RSSI will be -32768 if *numSamples* is 0.

#### <span id="page-15-1"></span>AT+RSSI\_MIN: Get or set RSSi threshold for quick registration

#### **Command type:**

GET / SET

#### **Parameter(s) for SET:**

[M] Minimum RSSI in dBm above which ED would directly try to register (default is -70) **Response:**

#### [SET] OK

[GET] +RSSI\_MIN:*rssiMindBm*

The normal procedure is for the End Device to search all frequencies specified by AT+WARFCN before deciding which Base Station to register to (based on highest RSSI). However, if the RSSI is above *rssiMindBm* it will go to registration straight away.

#### <span id="page-15-2"></span>AT+LNA: Get or set LNA gain

**Command type:** GET / SET **Parameter(s) for SET:** [M] LNA gain in dB (default 0) **Response:** [SET] OK [GET] +LNA:*lnaGaindB*

#### <span id="page-15-3"></span>AT+SLEEP: Get or set sleep mode

**Command type:** GET / SET

**Parameter(s) for SET:** [M] sleepmode (0: sleep 1: deep sleep) **Response:** [SET] OK [GET] +SLEEP:*sleepMode*

The End Device automatically sleeps most of the time when there is no software activity. The sleep mode used can be forced to Deep Sleep to ensure sub-10uA current consumption. The side-effect could be a less responsive UART, which may require to send a dummy AT command when using higher baudrate than 115,200 with 2 sotp bits. Specifically, in Deep Sleep mode the UART is inactive and the End Device wakes up on a falling edge of the UART Rx. The wake-up time is short enough not to lose any data bits with 115,200bps 2 stop bits. NOTE: the sleep mode resets itself to 0 after every AT command. When the Host is doneconfiguring the End Device, it is recommended to issue AT+SLEEP=1 again.

#### <span id="page-16-0"></span>AT+TCXO: Get or set TCXO mode

**Command type:** GET / SET **Parameter(s) for SET:** [M] TCXO mode (0:auto 1: always on, default 1) **Response:** [SET] OK [GET] +TCXO:*tcxoMode*

The TCXO used for RF is automatically controlled during Rx and Tx. However, it can be set as always-on for the best frequency stability.

#### <span id="page-16-1"></span>AT+SNIFF: RSSI scan

**Command type: SET Parameter(s) for SET:** [M] Start frequency channel (WARFCN) [O] Stop frequency (default is Start frequency) [O] RSSI scan duration per frequency in milliseconds (default is 0, use LBT setting) **Response:**

#### [SET]

+RSSI:*frequency,rssiAveragedBm,rssiMaxdBm,rssiStdDeviationdB,rssiMeasureCount*

#### <span id="page-17-0"></span>AT+LBT: Listen Before Talk settings

**Command type:** GET / SET **Parameter(s) for SET:** [M] LBT enable (0: off, 1: on default off) [O] LBT threshold in dBm (default -80) [O] LBT duration in milliseconds (default 3000) [O] LBT sniff period in microseconds (default 1000) **Response:** [SET] OK [GET] +LBT:*lbtEnable*,*lbtThresholddBm*,*lbtDurationMS*,*sniffPeriodUS*

#### <span id="page-17-1"></span>AT+UART: Configure UART settings

**Command type:** GET / SET **Parameter(s) for SET:** [M] baudrate (19200, 38400, 57600, 115200 default, 230400, 460800, 921600) [M] stopbits (1 or 2, default 2) [M] parity (0: no parity, 1: odd, 2: even, default 0) **Response:** [SET] OK [GET] +UART:*baudrate,stopbits,parity*

#### <span id="page-17-2"></span>AT+GPIODIR: Set GPIO Direction

**Command type: GET Parameter(s) for SET:** [M] port is PA0-5, PF6, PC6 or PC7 (others will return error) [M] direction is in or out [O] pull is optional, applies only for in, and can be up, down or none **Response:**

#### [SET] OK

#### <span id="page-18-0"></span>AT+GPO: Set GPIO Value

**Command type: GET Parameter(s) for SET:** [M] port is PA0-5, PF6, PC6 or PC7 (others will return error) [M] val is 0 or 1 **Response:** [SET] OK

#### <span id="page-18-1"></span>AT+GPI: Get GPIO Value

**Command type: GET Parameter(s) for SET:** [M] port is PA0-5, PF6, PC6 or PC7 (others will return error) **Response:** [GET] +GPI:*port,value* (value is 0 or 1)

#### <span id="page-18-2"></span>AT+ADC: Read analog input

**Command type: GET Parameter(s) for GET:** [M] port is PA0 to PA5 **Response:** [GET] +ADC:*port,value* (in millivolts)

Perform an ADC sampling of the specified port in single-ended mode. ADC Full-Scale is 5V but input cannot exceed supply voltage.

#### <span id="page-18-3"></span>AT+VBAT: Get battery voltage

**Command type:**

**GET Parameter(s) for GET:** None **Response:** [GET] +VBAT:*vbatValue* (in millivolts)

#### <span id="page-19-0"></span>AT+TEMP: Get temperature

**Command type: GET Parameter(s) for GET:** None **Response:** [GET] +TEMP:*temperature* (in hundredth of °C, like 2750 for 27.50°C)

Perform an ADC sampling of the specified port in single-ended mode. ADC Full-Scale is 5V but input cannot exceed supply voltage.

#### <span id="page-19-1"></span>AT+RNG: True random-number generator

**Command type: GET Parameter(s) for GET:** None **Response:** [GET] +RNG:*randomNumber*

This is a non-deterministic hardware-based entropy generator.

## <span id="page-19-2"></span>List of application-specific AT commands

#### <span id="page-19-3"></span>AT+PERIOD: Get or set the application reporting period in seconds

**Command type:** GET / SET **Parameter(s) for SET:**

[M] period (default is 10s) **Response:** [SET] OK [GET] +PERIOD:*periodInSeconds*

#### <span id="page-20-0"></span>AT+APPTYPE: Get/set the Application Type

**Command type:** GET / SET **Parameter(s) for SET:**

[M] Application Type (0; reports RSSI, 1: reports Temperature/RH, 2: send timestamped random uplink data)

#### **Response:**

[SET] OK [GET] Current Application Type

#### <span id="page-20-1"></span>AT+APPSTREAM: Get or set random uplink data parameters

#### **Command type:**

GET / SET

#### **Parameter(s) for SET:**

[M] Number of uplink data payloads to generate at once

[M] Payload size in bytes (Link layer handles fragmentation so Protocol limitation is 64kB, but the ED has limited RAM so practical maximum is 1-2kB)

[M] LCH (0: unacknowledged, 1: acknowledged)

#### **Response:**

[SET] OK

[GET] +APPSTREAM:*payloadNum,payloadSize,lch*

With APPTYPE=2, the ED will generate *payloadNum* data packets of *payloadSize* bytes. The period is still configurable with AT+PERIOD. The uplink payload would consists in random data, except for the first 7 bytes which would contain a human-readable date and time acquired from the base Station, when available. Data will be dropped if the uplink queues reach TXQMAX settings.

#### <span id="page-21-0"></span>AT+TEMP\_RH: Get I2C sensor's temperature and humidity

**Command type: GET Parameter(s) for GET:** None **Response:** [GET] +TEMP\_RH:*timestamp,temperature,relativeHumidity* (*timestamp* is the number of milliseconds since boot, *temperature* in hundredth of degree Celsius, *relativeHumidity* in

## <span id="page-21-1"></span>List of unsolicited AT commands

#### <span id="page-21-2"></span>+BOOT*:* Indicates boot of the firmware

#### <span id="page-21-3"></span>+FATAL:*message:* Indicates an internal fatal error

#### **Description:**

percent)

*message* contains additional information about the error. A System Reset will occur shortly after the FATAL message has been notified 3 times.

#### <span id="page-21-4"></span>+RX[*channel*]:*n,data:* Indicates a received payload

#### **Description:**

- *channel* is the logical channel (LCH UUD for unacknowledged data, LCH UAD for acknowledged data).
- *n* is the length in bytes,
- *data* is a hexadecimal string representing the data.

#### <span id="page-21-5"></span>+RX64[*channel*]:*n,data:* Indicates a received payload

#### **Description:**

- *channel* is the logical channel (LCH UUD for unacknowledged data, LCH UAD for acknowledged data).
- *n* is the length in bytes,
- *data* is a base64 url-safe representation of the data

#### <span id="page-22-0"></span>+TX-ACK[*sequenceNumber*]:*status:* reports uplink status

#### **Description:**

- **• sequenceNumber** is the sequence number previosuly reported in the response to AT+TX or AT+TX64
- *status* is the uplink status for this transmission, in hexadecimal format. 00 indicates a successful transmission (for unacknowledged channel) or that the acknowledgment has been successfully received from the Base Station (for acknowledged channel). Values other than 00 indicate an error.

#### <span id="page-22-1"></span>+CREG:*n:* Indicates a change of registration state

#### **Description:**

*n* is one of the following:

- -4: Security Failure
- -3: Registration rejected
- -2: Network Search failed
- -1: Radio Link Timeout / Registration Timeout
- 0: Unregistered
- 1: Registered
- 2: Cipher Verify state
- 3: Network Nonce received, proceeding to sending End Device Nonce
- 4: Network found, starting registration procedure
- 5: Searching for a network

After power up or reset registration state is 0. Once triggered with AT+CREG or AT+CREG=1 the End Device will start searching for a suitable Network. A successful registration will go through states 4 to 1.

Any negative value indicates the End Device returns to Unregistered state 0.

#### Successful registration:

AT+CREG=?

```
0
AT+CREG
OK
…immediately
+CREG:5
…waiting a few seconds
+CREG:4
…Network found, start security association
+CREG:3
…security association 1/2
+CREG:2
…security association 2/2
+CREG:1
…fully registered, can start sending data with AT+TX
AT+TX=123456789A
+TX-SEQ[1]:5,LCH_UUD
…
+TX-ACK[1]:00
+RX[LCH_UAD]:4,12345678
…trigger deregistration procedure
AT+CREG=0
OK
```
…wait a few seconds +CREG:0

#### Failed registration:

```
AT+CREG=?
0
AT+CREG
OK
…waiting a few seconds
+CREG:-2
…failed to find a suitable network
```
### <span id="page-24-0"></span>**Contact**

General [info@ubiik.com](mailto:info@ubiik.com)

Sales: [jay@ubiik.com](mailto:jay@ubiik.com)